# **UNIDADE 2**

# REGIME DE JUROS SIMPLES (CAPITALIZAÇÃO SIMPLES)

#### **OBJETIVOS ESPECÍFICOS DE APRENDIZAGEM**

Ao finalizar esta Unidade, você deverá ser capaz de:

- > Conhecer a modelagem matemática do regime de capitalização simples:
- > Identificar taxas de juros proporcionais e equivalentes;
- Conhecer o conceito de descontos e suas modelagens básicas; e
- Compreender o conceito de equivalência de capitais e suas aplicações no regime de capitalização simples.

# REGIME DE JUROS SIMPLES (CAPITALIZAÇÃO SIMPLES)

Prezado estudante.

Esta Unidade tem como objetivo geral lhe apresentar a modelagem do regime de juros simples, os conceitos de proporcionalidade e equivalência de taxas de juros, as bases das operações de desconto de títulos e os conceitos de equivalência de capitais no regime de juros simples. Para facilitar seu aprendizado nesta Unidade, você deve ter o domínio dos assuntos mencionados na Unidade 1.

## **CONCEITOS E FÓRMULAS BÁSICAS**

A Situação prática 2.1, a seguir, será utilizada para ilustrar as definições e os conceitos contidos neste tópico.

#### Situação prática 2.1

Você solicitou e um banco lhe concedeu um empréstimo de \$ 1.000,00 que deverá ser pago em apenas uma vez no final de cinco anos. O gerente lhe informa que a taxa de juros é de 15% aa e que a operação será realizada em regime de juros simples. Qual o valor que você deverá reembolsar ao banco ao final da operação?

#### **Juro (J)**

Em regime de juros simples, o juro é determinado tomando como base de cálculo o capital da operação, e o total do juro é devido ao credor no final da operação.

Com esse conceito e se valendo da fórmula (1.1), vista na primeira Unidade para o cálculo de juro, você pode responder essa questão. O juro incide anualmente sobre o empréstimo a uma taxa de 15% aa de modo que para cada ano decorrido do início da operação o banco terá direito a um juro expresso por:

$$
i = \frac{J}{C} \qquad \text{ou} \qquad J = C^*i
$$

Lembrando-se dos dados da Situação prática 2.1  $C =$ \$ 1.000,00 e i = 15% aa, você tem:

$$
J = 1.000,00 * 0,15 = $150,00
$$

Neste livro, nos valeremos sempre da notação (\*) para indicar a operação de multiplicação e, eventualmente, da notação (^) para indicar operação de potenciação.

Observe ainda que a taxa de juros para a solução da **Situação prática 2.1** está expressa na forma unitária (i =  $15\%/100$ ).

Como a taxa de juros está expressa em anos, a formação do juro se dá anualmente. O tempo do empréstimo pode ser dividido em cinco períodos de um ano que sofrem individualmente a incidência de juro. Os cálculos completos podem ser vistos na Tabela 1.

| PERÍODO                           |               |            | <b>BASE DE</b> |       | <b>JURO</b>                             |                             |
|-----------------------------------|---------------|------------|----------------|-------|-----------------------------------------|-----------------------------|
| <b>ANO</b>                        | <b>INÍCIO</b> | <b>FIM</b> | CÁLCULO (C)    | SDi   | $J_{k} = C^{*}i$                        | $SDF_{K} = SDi_{K} + J_{K}$ |
| $\mathbf{1}$                      | 0             | 1          | 1.000          | 1.000 | $1.000*0.15 = 150$                      | 1.150                       |
| $\mathcal{P}$                     | 1             | 2          | 1.000          | 1.150 | $1.000*0,15=150$                        | 1.300                       |
| 3                                 | $\mathcal{P}$ | 3          | 1.000          | 1.300 | $1.000*0.15 = 150$                      | 1.450                       |
| 4                                 | 3             | 4          | 1.000          | 1.450 | $1.000*0.15 = 150$                      | 1.600                       |
| 5                                 | 4             | 5          | 1.000          | 1.600 | $1.000*0,15=150$                        | 1.750                       |
| TOTAL DE JUROS (devidos ao final) |               |            |                |       | $J = J_1 + J_2 + J_3 + J_4 + J_5 = 750$ |                             |

Tabela 1: Formação de juros simples

 $\text{SDi}_{\rm k}$  – saldo no início do período  $\hspace{15pt} \text{SDf}_{\rm k}$  – saldo no final do período k k – índice que indica o período de incidência

Fonte: Elaborada pelo autor deste livro

Na Tabela 1, SDi $_{\rm k}$  é o saldo no início de cada período e SDf $_{\rm k}$  é o saldo no final de cada período; k é o número índice representativo dos diversos períodos que correspondem às linhas da tabela. Essa tabela evidencia o valor do juro anual que corresponde a \$ 150,00 e o valor total do juro acumulado no período de cinco anos de \$ 750,00; este valor nada mais é do que a soma do juro de cada período. Assim:

$$
J = J_1 + J_2 + J_3 + J_4 + J_5
$$

Observe ainda que:

$$
J_1 = J_2 = J_3 = J_4 = J_5 = C^*i
$$
 logo,  

$$
J = C^*i + C^*i + C^*i + C^*i + C^*i
$$

cinco períodos

Essa expressão fatorada leva a:

 $J = (C * i) * 5$ 

Substituindo os valores dados no enunciado, segue:

 $J = 1.000,00^{*}0,15^{*}5 = $750,00$ 

Observe que o multiplicador do fator C\*i é o número cinco, que corresponde ao número de períodos da operação ou de incidência de juro; essa simples constatação permite uma generalização (utilizando o método da indução finita para n períodos de incidência, bastando substituir o número cinco por n na expressão mostrada anteriormente). Temos como resultante a fórmula geral de juros em regime de juros simples e as fórmulas derivadas que mostramos a seguir:

$$
J = C * i * n
$$
  $C = \frac{J}{i * n}$   $i = \frac{J}{C * n}$  (2.1)

Nas quais,

- $\blacktriangleright$  J é o juro gerado no período;
- $\blacktriangleright$  C é o capital no início da operação;
- $\bullet$  i é a taxa de juros por cada período; e
- $\triangleright$  n é o tempo decorrido (períodos).

verificadas para situações particulares e autoriza a método matemático que parte de regras *Indução finita é um*<br>*Indução finita é um*<br>*Prétodo matemático* aplicação dessas mesmas regras em situações mais gerais. Para saber mais sobre esse método, acesse o endereço: <http://ecalculo.if.usp.br/ ferramentas/pif/pif.htm>. Acesso em: 1º ago. 2011.

Com essa fórmula, a resposta parcial à Situação prática 2.1 não necessitaria da construção da Tabela 1 e seria simplesmente:

$$
J = C * i * n = 1.000,00 * 0,15 * 5 = $750,00
$$

A observação simples dessa fórmula permite-lhe concluir que, em regime de juros simples, a remuneração do capital (juro) é diretamente proporcional ao valor do capital e ao tempo.

A Figura 5 ilustra o exemplo dado e também lhe permite algumas conclusões: os pontos 1, 2, 3, 4, 5 representam o final do primeiro, segundo, terceiro, quarto e quinto períodos. Na Figura 5, você pode verificar que:

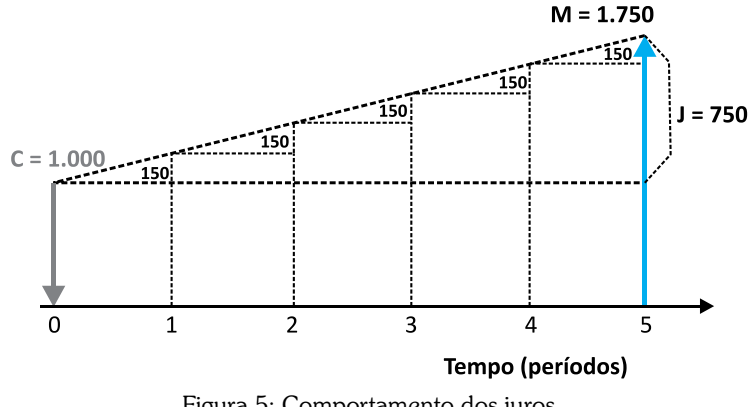

Figura 5: Comportamento dos juros Fonte: Elaborada pelo autor deste livro

- $\triangleright$  o capital cresce linearmente com o tempo; e
- f o capital cresce em progressão aritmética cuja razão é  $J = C^*i$ .

Observe que:

- $\triangleright$  os juros somente estarão disponíveis para o credor no final da operação financeira;
- $\triangleright$  as fórmulas foram deduzidas com base na taxa de juros expressa em forma unitária. Se a taxa de juros for expressa na forma percentual, ela deverá ser reduzida à sua forma unitária (dividir por 100) antes da aplicação das fórmulas; e
- $\blacktriangleright$  a taxa de juros (i) e o tempo (n) deverão estar expressos na mesma temporalidade (em forma compatível). Assim, se a taxa de juros for expressa em anos (aa), o tempo para

formação do juro também deverá estar expresso em anos; se a taxa de juros for expressa em meses (am), o tempo para formação do juro também deverá estar expresso em meses e assim por diante.

#### Exemplo 2.1

Um comerciante tomou um empréstimo de \$ 1.000,00 unidades monetárias para ser pago ao final de cinco anos. Determine o juro gerado nessa operação para as seguintes taxas de juros:

a) 10% aa; e

b) 30% para o quinquênio.

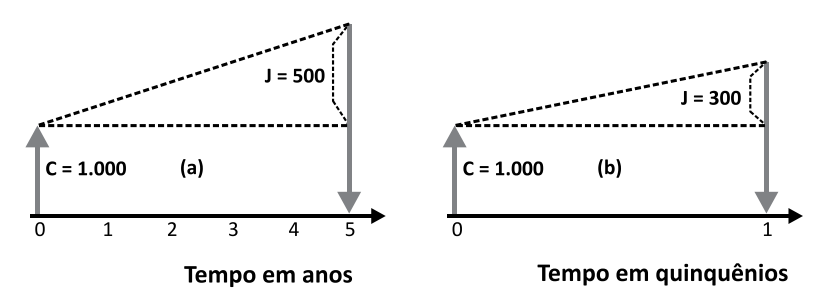

Figura 6: Juro de empréstimo Fonte: Elaborada pelo autor deste livro

#### Solução

- a) A Figura 6 mostra as duas situações do problema em forma gráfica para você visualizá-las melhor. No primeiro momento, não conhecemos o valor de J. Para conhecê-lo:
	- f Faça o resumo de dados como a seguir: Sumário de dados: C = \$ 1.000,00, n = 5 anos, i =  $10\%$  aa,  $J = ?$
	- $\blacktriangleright$  Verifique a fórmula ou as fórmulas a serem aplicadas; no caso, a fórmula 2.1. Antes de aplicá-la, reduza a taxa de juros à sua forma unitária:

i aa =  $\frac{1}{2}$ aa/100 = 10/100 = 0,1

Aplicando os valores à fórmula básica, você tem:

 $J = C^*i^*n = 1.000,00^*0,10^*5 = $500,00$ 

b) O que mudou em b? O fato de que agora existe apenas um período de cinco anos de incidência de juros:

 $C = $ 1.000,00$  n = 1 (quinquênio) i = 30% aq

Aplicando a fórmula, você tem:

$$
i_{\text{aquinq}}=i\%_{\text{aquinq}}/100=30/100=0,3
$$

$$
J = C * i * n = 1.000,00 * 0,30 * 1 = $300,00
$$

Observe atentamente na Figura 6 a questão da temporalidade nas duas situações.

#### **Montante (M)**

O montante, conforme você viu definido na Unidade 1, é a soma do capital e do total dos juros devidos na operação.

A fórmula geral do montante pode ser deduzida a partir da sua definição e da expressão geral dos juros (2.1):

$$
M = C + J \quad e \quad J = C * i * n
$$

Substituindo na expressão de M o valor de J dado pela fórmula 2.1, você tem:

$$
M=C+C\ ^{\ast }i\ ^{\ast }n
$$

Essa expressão, após as devidas transformações algébricas, produz a fórmula geral do montante e suas fórmulas derivadas mostradas a seguir:

$$
M = C^*(1 + i^*n)
$$
 (2.2)

$$
C = \frac{M}{1 + i * n} \tag{2.3}
$$

$$
i = \frac{(M/C) - 1}{n} \tag{2.4}
$$

$$
n = \frac{(M/C)-1}{i}
$$
 (2.5)

Em que:

 $\blacktriangleright$  M – é o montante da operação;

- $\blacktriangleright$  C é o capital da operação;
- $\bullet$  i é a taxa de juros da operação (ap); e
- $\triangleright$  n é o prazo da operação (períodos).

Reportemo-nos à última coluna da Tabela 1 que mostra a evolução dos saldos da operação ao final de cada período.

Em regime de juros simples, a base de cálculo do juro (C) não se altera ao longo do tempo e é sempre o capital inicial; observe que o juro devido em cada período de incidência é constante. Os juros gerados em cada um dos períodos são registrados, mas somente serão devidos e pagos ao final da operação financeira.

#### Exemplo 2.2

Um estudante fez um empréstimo de \$ 1.000,00 unidades monetárias para ser pago ao final de cinco anos. A taxa de juros convencionada foi de 10% aa. Qual o valor do montante ao final dessa operação?

#### Solução

a) Coloque o problema em forma gráfica, como na Figura 7, para visualizá-lo melhor. No primeiro momento, não conhecemos o valor de M.

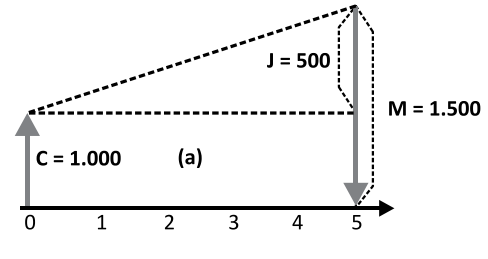

Tempo em anos

Figura 7: Montante de empréstimo Fonte: Elaborada pelo autor deste livro

b) Faça o resumo de dados como a seguir:

Sumário de dados: C = \$ 1.000,00, n = 5 anos, i = 10% aa,  $M = ?$ 

c) Verifique a fórmula ou as fórmulas a serem aplicadas; no caso, a fórmula 2.2. Antes de aplicá-la, reduza a taxa de juros à sua forma unitária:

i aa =  $\frac{1}{6}$  aa $/100 = 10/100 = 0.1$ 

Aplicando, a seguir, os valores à fórmula básica, você tem:

 $M = C * (1 + i * n) = 1.000,00 * (1 + 0,10 * 5) =$  $1.000,00 * (1 + 0.5) = 1.000,00 * 1.5 = $ 1.500,00$ 

Observe que esse exemplo poderia ser solucionado calculando- -se o juro e somando-o ao capital da operação, ou seja:

$$
J = C * i * n = 1.000,00 * 0,10 * 5 = $500,00
$$
  

$$
M = C + J = 1.000,00 + 500,00 = $1.500,00
$$

#### Equivalência Financeira

Na **Situação prática 2.1**, o capital de \$ 1.000,00 é equivalente ao montante de \$ 1.750,00 para a taxa de juros de 15% aa e para o prazo de cinco anos; no Exemplo 2.2, o capital de \$ 1.000,00 é equivalente ao montante de \$ 1.500,00 para a taxa de juros de 10% aa e para o prazo de cinco anos. Em geral, dizemos que o montante é equivalente ao capital para a taxa de juros e pelo prazo considerados.

Desse modo, em equivalência financeira, o capital no início de uma operação financeira é equivalente ao montante ao seu final para a taxa de juros utilizada e para o prazo considerado na operação.

# **TAXAS DE JUROS PROPORCIONAIS E EQUIVALENTES**

A noção de proporcionalidade e equivalência de taxas de juros é muito importante em Matemática Financeira. Por isso, você deve entender bem a definição e os exemplos a seguir.

#### **TAXAS PROPORCIONAIS**

Definição: duas taxas de juros i, e i, relativas aos períodos n<sub>1</sub> e n<sub>2</sub> serão proporcionais quando observarem a relação de proporcionalidade mostrada em  $(2.6)$  e os tempos  $n_1$  e  $n_2$  estiverem expressos na mesma unidade:

$$
\frac{i_1}{i_2} = \frac{n_1}{n_2} \tag{2.6}
$$

Há uma maneira mais imediata para você tratar taxas proporcionais: tome um tempo (n) para o qual está definida uma taxa de juros  $(i)$  e subdivida-o em períodos  $(k)$ ; qual a taxa de juros proporcional a i para esse período (k)?

A taxa de juros proporcional do período (k) pode ser determinada dividindo-se a i pelo número de períodos (k) contidos em n:

$$
i_k = i_n * \frac{1}{k} \tag{2.7}
$$

#### **Exemplo 2.3**

Converta a taxa de juros de 18% aa em taxa de juros mensal por proporcionalidade.

#### Solução

Aplique a condição de proporcionalidade observando que o tempo deve estar expresso nas mesmas unidades (no caso, um mês e 12 meses).

> Situação 1  $i_1 = x\%$  am  $n_1 = 1$  mês Situação 2  $i_2 = 18\%$  aa  $n_2 = 1$  ano = 12 meses

Aplicando a fórmula 2.6, você tem:

$$
\frac{x}{18} = \frac{1}{12} \quad \text{ou} \quad x = i_1 = 1,5\% \text{ am}
$$

Ou seja: 1,5% am é a taxa mensal proporcional a 18% aa.

Para a segunda situação: lembre-se de que o ano tem 12 meses, portanto,  $k = 12$ , e

$$
i_k = i_n * \frac{1}{k}
$$
  $i_m = i_a * \frac{1}{12} = 18\% * \frac{1}{12} = 1,5\%$  am

#### **TAXAS EQUIVALENTES**

Definição: duas taxas i, e i, são ditas equivalentes quando, ao serem aplicadas ao mesmo capital, pelo mesmo tempo, gerarem o mesmo montante.

#### **Exemplo 2.4**

Verifique se 1,5% am e 18% aa são taxas equivalentes. Tome como referência um capital de  $$1.000,00.$ 

#### Solução

Aplicando a fórmula (2.2), você tem:

a) O montante gerado por um capital de \$1.000,00 em 12 meses a 1,5% am será:

 $C = $ 1.000,00$   $i_1 = 1.5\%$  am  $n_1 = 12$  meses  $M_1 = C^*(1 + i^*n) = 1.000,00^*(1 + 0,015^*12) = $1.180,00$  b)O montante gerado por um capital de \$ 1.000,00 em um ano a 18% aa será:

$$
C = $ 1.000,00 \t i2 = 18% \t a \t n2 = 1 \t a \t n2
$$
  
M<sub>2</sub> = C\*(1+i\*n) = 1.000,00\*(1 + 0,18\*1) = \$ 1.180,00

Os montantes  $\mathsf{M}_{1}$  e  $\mathsf{M}_{2}$  gerados nas duas situações propostas são iguais, o que mostra que as taxas de juros de 1,5% am e de 18% aa são taxas equivalentes em regime de juros simples. Combinando os resultados dos Exemplos 2.3 e 2.4, podemos concluir que em regime de juros simples, as taxas de juros proporcionais são também taxas de juros equivalentes.

> Há uma distinção importante entre juro exato e juro comercial que você deve conhecer; para tal, faça a leitura do texto complementar Juro Exato e Juro *Comercial* disponível em: <http://www.proativams. com.br/files aberto/Leiturascomplementares2.doc>. Acesso em: 27 jul. 2011.

*Até este ponto, você estudou a modelagem básica do regime de juros ou de capitalização simples e suas fórmulas básicas que relacionam: capital, montante, tempo e taxa de juros e conceitos de taxas de juros proporcionais e equivalentes.*

*Esse conjunto de conhecimentos, que será sedimentado com as atividades que seguem, permitirá a você avançar um pouco mais no tópico de capitalização simples.*

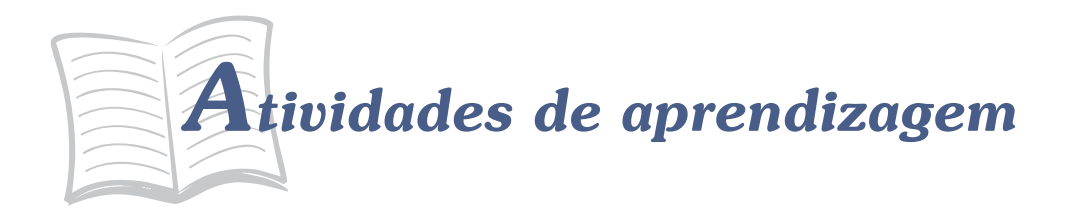

Ágora que você aprendeu o conceito de taxa de juros, já está apto a realizar as atividades a seguir.

- 1. Calcule as taxas mensais, bimensais e trimestrais proporcionais à taxa de 30% as
- 2. Calcule as taxas mensais, bimensais, trimestrais, quadrimestrais e semestrais proporcionais à taxa de 36% aa.
- 3. Determine o montante de um capital de \$1.000,00 aplicado por:
	- a) 4 meses a 2% am.
	- b)  $8$  meses a  $6\%$  aa.
	- c)  $85$  dias a  $2.5%$  am.
- 4. O montante de uma dada aplicação é \$ 12.000,00. Sabe-se que o prazo da operação foi de quatro meses e que o juro gerado foi de \$ 1.500,00. Determine:
	- d) O capital aplicado.
	- e) A taxa de juros mensal da aplicação.
- 5. Determine o prazo em que um dado capital dobra de valor se aplicado a uma taxa de 5% am. Em quanto tempo esse capital triplicaria?
- 6. O valor nominal de um título é 7/5 do seu valor atual. Sendo o prazo de aplicação de seis meses, qual a taxa de juros mensal aplicada?
- 7. Por quanto tempo um capital deve ser aplicado a 30% aa para que os juros gerados correspondam a 2,5 vezes o valor do capital?

# **DESCONTOS EM REGIME DE JUROS SIMPLES**

Uma operação financeira entre dois agentes econômicos é normalmente documentada por títulos de crédito comercial. Títulos dessa natureza são utilizados em operações de desconto e serão objeto de estudo deste tópico.

#### **CONCEITO DE DESCONTO**

Desconto é a diferenca entre o valor nominal do título e o valor pago por ele numa certa data (anterior à data do vencimento). É uma operação financeira criada para atender a detentores de títulos de crédito, como nota promissória e duplicata mercantil e de serviços, que necessitam transformá-los em dinheiro antes da data do vencimento; nesse caso, o detentor poderá negociar com um agente financeiro que lhe antecipará um valor inferior ao valor nominal. A Figura 8 ilustra a operação.

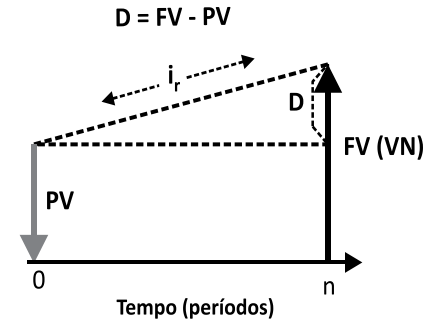

Figura 8: Conceito de desconto Fonte: Elaborada pelo autor deste livro

Para conhecer mais sobre duplicata mercantil. acesse: <http://www. nelpa.com.br/Editoras/ Nelpa/Arquivos PDF/ Empresarial/Capítulo\_12\_ Empresarial prn.pdf>. Acesso em: 1º mar. 2011.

45

Da definição de desconto e da Figura 8 podemos ver com clareza que:

$$
D = FV - PV \tag{2.8}
$$

Em que:

- $\blacktriangleright$  D é o desconto;
- $\blacktriangleright$  FV (VN) é o valor nominal do título (no vencimento); e
- $\blacktriangleright$  PV é o valor atual do título (pago pelo Agente Financeiro).

#### Exemplo 2.5

Considere um título de dívida com as seguintes características: data de emissão: 30/03/X0; data de vencimento: 30/03/X1; favorecido: Cícero Quadros; emitente: Albertina Sampaio; e valor nominal no vencimento: \$ 10.000,00. Em 30/07/X0, Cícero vai a um banco e propõe o desconto desse título. O banco aceita a operação e lhe paga a quantia de \$ 8.000,00 pelo título naquela data.

Para o exemplo anterior, que pode ser visualizado na Figura 9, temos o seguinte sumário de dados:

 $VN = FV = $10,000,00$ valor creditado para Cícero = PV = \$ 8.000,00 desconto:  $D = FV - PV = 10.000,00 - 8.000,00 = $ 2.000,00$ 

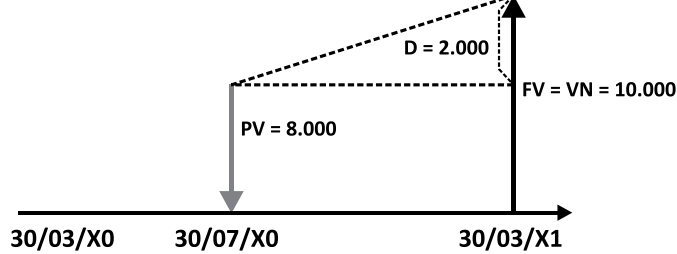

Figura 9: Desconto de título Fonte: Elaborada pelo autor deste livro

Em outras palavras, o banco despendeu \$8.000,00 em 30/07/X0 a favor de Cícero e receberá \$10.000,00 de Albertina em 30/03/X1, percebendo, portanto, \$2.000,00 pela prestação do serviço. Observe que na solução desse exemplo o valor inicial à vista que originou o título de dívida (o capital) não foi levado em conta, o que é comum em financas.

Nos tópicos seguintes, você entrará em contato com as formas correntes de cálculo desse desconto em regime de capitalização simples, que são:

- o desconto racional, ou por dentro; e
- o desconto comercial, ou por fora; também denominado desconto bancário.

## **DESCONTO RACIONAL (POR DENTRO)**

Para mostrar a você a forma de operacionalizar o cálculo do desconto racional, ou "por dentro", adotaremos a seguinte nomenclatura:

- $\blacktriangleright$  FV valor futuro, ou valor nominal;
- $\blacktriangleright$  PV valor atual, ou valor descontado;
- $\blacktriangleright$  i<sub>r</sub> taxa de juros de desconto por período unitário de tempo;
- $\triangleright$  n tempo, ou tempo de antecipação, em períodos (tempo que decorre entre a data do desconto e a data de vencimento do título); e
- $\triangleright$  D<sub>r</sub> desconto racional, ou por dentro.

**Desconto racional** é o valor do juro gerado no tempo (n). com taxa de juros (i), calculado sobre o PV.

A Figura 10 ilustra o conceito de desconto racional.

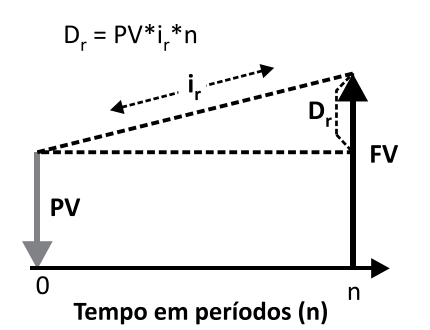

Figura 10: Desconto racional – regime de juros simples Fonte: Elaborada pelo autor deste livro

Da definição de desconto racional, temos:

$$
D_r = PV * i_r * n \tag{2.9}
$$

Combinando essa equação e a equação (2.8) representativa do conceito de desconto, chegamos a:

$$
FV = PV * (1 + ir * n)
$$
 (2.10) e também,  
\n
$$
PV = \frac{FV}{(1 + ir * n)}
$$
 (2.11)

As expressões (2.9) e (2.11) combinadas resultam em:

$$
D_r = \frac{FV * i_r * n}{(1 + i_r * n)}
$$
 (2.12)

Se você observar cuidadosamente essas fórmulas, verá que o desconto racional corresponde ao juro simples (J) da operação proposta; em outras palavras, o desconto racional se vale de todas as fórmulas vistas para juros simples por operar nesse regime.

Os problemas envolvendo desconto racional podem ser catalogados em três tipos, como mostramos a seguir:

#### Tipo 1

Conhecidos FV, i<sub>r</sub> e n, calcular D<sub>r</sub>.

Esse tipo de problema é resolvido pela fórmula (2.12):

$$
D_r = \frac{FV * i_r * n}{(1 + i_r * n)}
$$

#### Exemplo 2.6

Um banco operou o desconto racional de um título no valor nominal de \$ 3.000,00 com vencimento para 90 dias e aplicou uma taxa de juros de 3% am. Qual o valor do desconto e qual o valor recebido pelo detentor do título?

Sumário de dados: FV = \$ 3.000,00, n = 3 meses, i = 3% am

#### Solução

É o caso mais típico de desconto de títulos. A taxa de juros está expressa em base mensal, por isso o prazo também será expresso nessa base e  $n = 3$  meses.

a) Aplique a fórmula:

$$
D_r = \frac{FV * i_r * n}{(1 + i_r * n)} = \frac{3.000,00 * 0,03 * 3}{(1 + 0,03 * 3)} = \frac{270,00}{1,09} = $247,706,00
$$

b)O portador do título receberá:

$$
PV = FV - Dr = 3.000,00 - 247,70
$$
  
PV = \$ 2.752,30

#### Tipo 2

Conhecidos D $_{\rm r}$ , i $_{\rm r}$  e n, calcular FV.

O problema é análogo ao anterior e se resolve com a utilização da mesma fórmula anterior, só que devidamente reordenada:

$$
FV = \frac{D_r * (1 + i_r * n)}{i_r * n}
$$

#### Exemplo 2.7

Uma operação de desconto de um título que vence daqui a 90 dias produziu um desconto de \$ 247,70. Sabendo-se que o banco opera em desconto racional simples e com juros de 3% am, qual o valor nominal e o valor presente desse título.

Sumário de dados: FV = ?,  $D_r = $247,70$ , n = 3 meses,  $i = 3\%$  am

#### Solução

A taxa de juros está expressa em base mensal, por isso o prazo  $t$ ambém será expresso nessa base e n = 3 meses.

a) Aplique a fórmula:

$$
FV = \frac{D_r * (1 + i_r * n)}{i_r * n} = \frac{247,70 * (1 + 0,03 * 3)}{0,03 * 3}
$$
  
\n
$$
FV = \frac{269,99}{0.09} = 2.999,92 = $3.000,00
$$

b)O portador do título receberá:

$$
PV = FV - D_r = 3.000,00 - 247,77
$$
  
PV = \$ 2.752,23

#### Tipo 3

Conhecidos FV ou PV,  $D_r e i_r$ , calcular n.

Nesse caso, o problema é resolvido com o auxílio das fórmulas (2.8) e (2.11):

$$
FV = PV + Dr \qquad PV = \frac{FV}{(1 + ir * n)}
$$

#### Exemplo 2.8

Na operação de desconto mencionada considere conhecidos: o valor nominal de \$ 3.000,00; o valor do desconto de \$ 247,70; e a taxa de juros de 3% am. Qual o prazo de antecipação do título?

Sumário de dados: FV = \$ 3.000,00,  $D_r = $ 247,70$ , n = ?,  $i = 3\%$  am

#### Solução

A taxa de juros e o prazo foram compatibilizados para meses.

a) Inicialmente calcule PV com a fórmula (2.9) e a seguir n com o auxílio da fórmula (2.11):

$$
FV = PV + Dr
$$
  
3.000 = PV + 247,70 PV = 3.000 - 247,70 = \$ 2.752,30

$$
PV = \frac{FV}{(1 + i_r * n)}
$$

Substituindo os valores e efetuando os cálculos, você chega a:

$$
2.752,30 = \left[ \frac{3.000,00}{(1+0,03*n)} \right]
$$

$$
n = \left[\frac{3.000,00}{2.752,30} - 1\right] * \frac{1}{0,03} = 2,99999
$$
 meses ou 3 meses

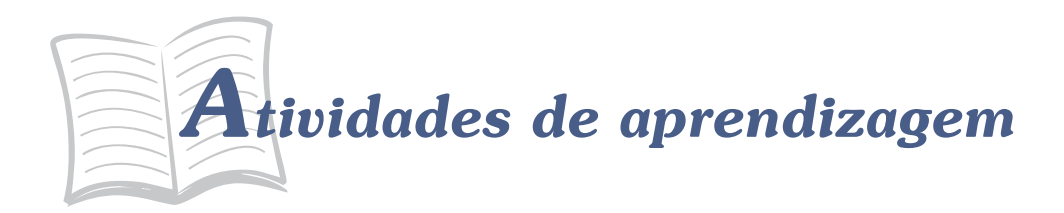

Chegou a vez de testar seu aprendizado. Para certificarse de que você realmente aprendeu o conteúdo, resolva as atividades propostas.

8. Determine o valor atual racional dos seguintes títulos:

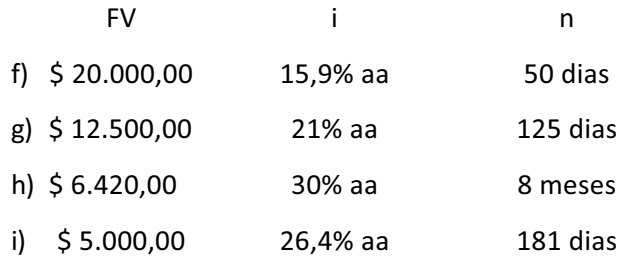

- 9. Quanto pagar por um título cujo valor nominal é de \$15.000,00, com vencimento em 150 dias, para que se tenha uma rentabilidade de 36% aa? Lembre-se: rentabilidade é a taxa de juros do desconto racional.
- 10. Sabe-se que o desconto racional de um título, cujo valor nominal é \$ 600,00, foi de \$ 57,63. Qual será a taxa de juros considerada se o prazo de antecipação for de cinco meses?
- 11. O valor descontado de uma promissória é de \$ 1.449,28 (PV) e a taxa de juros utilizada foi de 18% aa. Sabe-se que o desconto racional foi de \$ 50,72. Qual o prazo de antecedência?
- 12. O valor nominal de um título é de 17,665 vezes o desconto racional a 24% aa. Se o desconto racional for \$ 600,00, qual será o prazo de antecipação?

# **DESCONTO COMERCIAL (DESCONTO BANCÁRIO, OU POR FORA)**

O desconto bancário, comercial, ou por fora, é o outro modo de se operacionalizar o desconto de títulos e, para estudar esse modelo, adotaremos a seguinte nomenclatura:

- $\blacktriangleright$  FV valor futuro, ou valor nominal;
- $\blacktriangleright$  PV valor atual, ou valor descontado;
- $\bullet$  i<sub>c</sub> taxa de desconto por período;
- n tempo, ou tempo de antecipação, em períodos; e
- $\triangleright$  D<sub>c</sub> desconto comercial, ou por fora.

Desconto comercial é o valor dos juros gerados no tempo (n), com taxa de desconto (i), calculado sobre o valor nominal (FV) do título. A Figura 11 ilustra a questão.

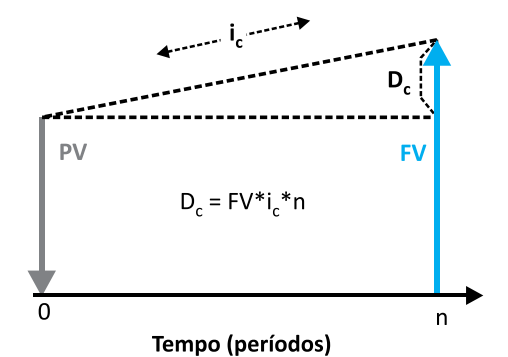

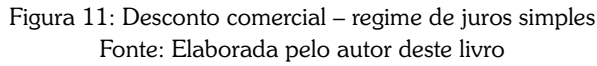

Da definição de desconto comercial, temos:

$$
D_c = FV * i * n \tag{2.13}
$$

As fórmulas relativas ao desconto comercial são deduzidas a partir dessa relação e da definição de desconto e são úteis para a solução de alguns problemas.

As duas expressões básicas de desconto comercial:

combinadas produzem:

$$
PV = FV * (1 - ic * n) \text{ ou } FV = \frac{PV}{(1 - ic * n)}
$$
 (2.14)

e mostram também que:

$$
D_c = \frac{PV * i_c * n}{(1 - i_c * n)}
$$
 (2.15)

Definido dessa maneira, o desconto comercial não segue o modelo puro do regime de capitalização simples, sendo, na verdade, uma corruptela dele. A taxa de desconto aplicada à FV descaracteriza o regime de juros simples.

> Antes de conferir os problemas mais comuns envolvendo desconto comercial, faça a leitura do texto Relações de *interesse entre desconto racional e desconto comercial* disponível em: <http://www.proativams.com.br/files aberto/Leiturascomplementares2.doc>. Acesso em: 27 jul. 2011.

Como em desconto racional, os problemas mais comuns envolvendo D<sub>c</sub> podem ser catalogados em três tipos, como mostramos a seguir:

#### Tipo 1

Conhecidos FV, i $_{\rm c}$  e n, calcular D<sub>c</sub>. Esse tipo de problema é resolvido pela fórmula (2.13):

$$
D_c = FV * i_c * n
$$

#### Exemplo 2.9

Um banco operou o desconto comercial de um título com valor nominal de \$ 3.000,00 e vencimento para 90 dias e aplicou uma taxa de juros de 3% am. Qual o valor do desconto e qual o valor recebido pelo detentor do título?

Sumário de dados: FV = \$ 3.000,00, n = 3 meses, i = 3% am,  $D_{c} = ?$ 

#### Solução

Problema do tipo 1 – aplique a fórmula (2.13); a taxa de juros está expressa em base mensal, por isso o prazo também será expresso nessa base e  $n = 3$  meses.

a) Aplique a fórmula:

$$
D_c = FV * i_c * n
$$
  
\n
$$
D_c = 3.000,00 * 0,03 * 3 = $270,00
$$

b)O portador do título receberá:

 $PV = FV - D_c = 3.000,00 - 270,00 = $ 2.730,00$ 

Compare esses resultados com os obtidos no Exemplo 2.6.

#### Tipo 2

Conhecidos D $_{\rm c}$ , i $_{\rm c}$  e n, calcular FV.

Esse problema é resolvido pela mesma fórmula anterior, só que agora devidamente reordenada:

$$
D_c = FV^*i_c * n \qquad FV = \frac{D_c}{i_c * n}
$$

#### Exemplo 2.10

Uma operação de desconto de um título que vencerá daqui a 90 dias produziu um desconto de \$ 270,00. Sabendo-se que o banco opera em desconto comercial simples e com juros de 3% am, qual o valor nominal e o valor presente desse título?

Sumário de dados: FV = ?, D $_{\textrm{\tiny{c}}}$  = \$ 270,00, n = 3 meses, i = 3% am

#### Solução

Problema do tipo 2 – aplique a fórmula (2.13); a taxa de juros está expressa em base mensal, por isso o prazo também será expresso nessa base e  $n = 3$  meses.

a) Aplique a fórmula:

$$
FV = \frac{D_c}{i_c * n} = \frac{270,00}{0,03 * 3} = $3.000,00
$$

b)O portador do título receberá:

$$
PV = FV - D_c = 3.000,00 - 270,00 = $2.730,00
$$

Compare esses resultados com os resultados do Exemplo 2.7.

#### Tipo 3

Conhecidos FV ou PV,  $D_r e i_c$ , calcular n.

O problema é resolvido com o auxílio da fórmula básica de desconto (2.8) e a fórmula (2.14):

$$
FV = PV + D_c
$$

$$
PV = FV * (1 - i_c * n)
$$

#### Exemplo 2.11

Na operação de desconto mencionada anteriormente, considere conhecidos: o valor nominal de \$ 3.000,00; o valor do desconto comercial de \$ 270,00; e a taxa de juros de 3% am. Qual o prazo de antecipação do título?

Sumário de dados: FV = \$ 3.000,00, D<sub>c</sub> = \$ 270,00, n = ?,  $i = 3\%$  am

#### Solução

Problema do tipo 3 – aplique as fórmulas (2.8) e (2.14); a taxa de juros está expressa em base mensal, por isso o prazo (n) também será expresso em meses.

> a) Você pode calcular PV com a fórmula básica de descontos e a seguir aplicar a fórmula (2.14):

$$
FV = PV + Dc
$$
  
3.000,00 = PV + 270,00  
PV = 3.000,00 - 270,00 = \$ 2.730,00  
PV = FV \* (1 - i<sub>c</sub> \* n)

Substituindo os valores, você tem:

 $2.730,00 = 3.000,00 * (1 - 0.03 * n) e n = 3,0000$  meses O exemplo também pode ser solucionado de outras formas. Compare os resultados com o Exemplo 2.8.

# **CUSTO EFETIVO DO DESCONTO COMERCIAL SIMPLES**

*Você percebeu que o desconto simples pode ser feito por dois métodos que produzem resultados diferentes para a mesma taxa de juros ou de desconto? Uma pergunta natural é a seguinte: qual o custo efetivo, real, da operação?* 

Em desconto comercial simples, consideramos como custo efetivo da operação a taxa de juros do desconto racional que produz o mesmo valor presente (PV). O valor dessa taxa de juros racional (custo efetivo) varia com o prazo do desconto, embora seja sempre superior à taxa de desconto comercial. Uma operação conduzida com taxa de desconto comercial de 10% am produz as seguintes taxas de desconto racional conforme o prazo da operação:

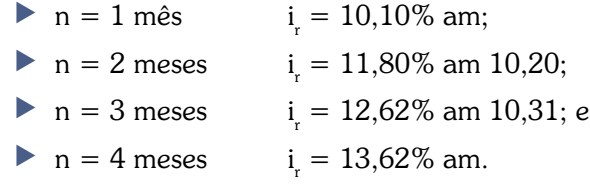

Leia atenciosamente os textos Custo efetivo do desconto  $\overline{C}$ zomercial simples (convertendo taxas de desconto em taxas de juros); e Considerações importantes sobre  $\sigma$  desconto comercial (restrições do modelo). Ambos estão disponíveis em: <http://www.proativams.com. br/files aberto/Leiturascomplementares2.doc>. Acesso em: 27 jul. 2011.

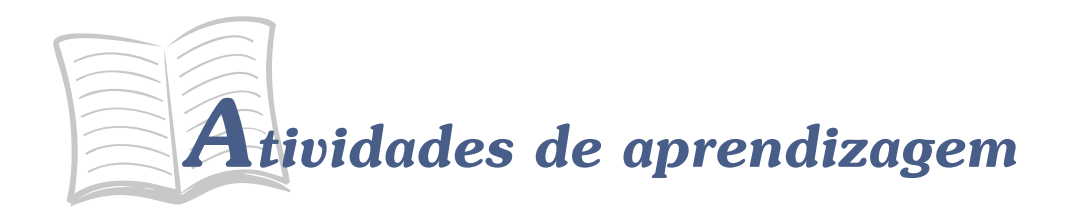

Hora de testar seus conhecimentos. Você está pronto? Responda, então, às atividades propostas!

- 13. Deduza qual relação deve existir entre a taxa de juros do desconto racional (i) e a taxa de desconto do desconto comercial (i) para que o desconto de um título gere o mesmo valor descontado, ou valor atual. Essa atividade deve ser desenvolvida em grupo (de forma presencial ou virtual).
- 14. Determine a taxa mensal de desconto comercial que um banco deve aplicar para que o "custo da operação" corresponda a uma taxa de desconto racional de 6,5% am nos seguintes prazos de desconto:
	- a) 1 mês.
	- b) 2 meses.
	- c) 3 meses.
- 15. Um banco propõe a um cliente duas alternativas de empréstimo com base em desconto comercial:
	- a) 5,5% am e prazo de quatro meses, e
	- b) 6% am e prazo de dois meses.

Qual das alternativas é mais vantajosa para o cliente?

# EQUIVALÊNCIA DE CAPITAIS

Considere agora os dois fluxos de caixa representados na Figura 12. Esses fluxos de caixa têm suas entradas de caixa dadas respectivamente por  $\mathsf{PMT}_1$ ,  $\mathsf{PMT}_2,......$ ,  $\mathsf{PMT}_{\mathsf{m}}$  e  $\mathsf{PMT'}_1,$   $\mathsf{PMT'}_2,......$ PMT'<sub>n</sub>. O subscrito representa o ponto temporal em que se dá a entrada de caixa.

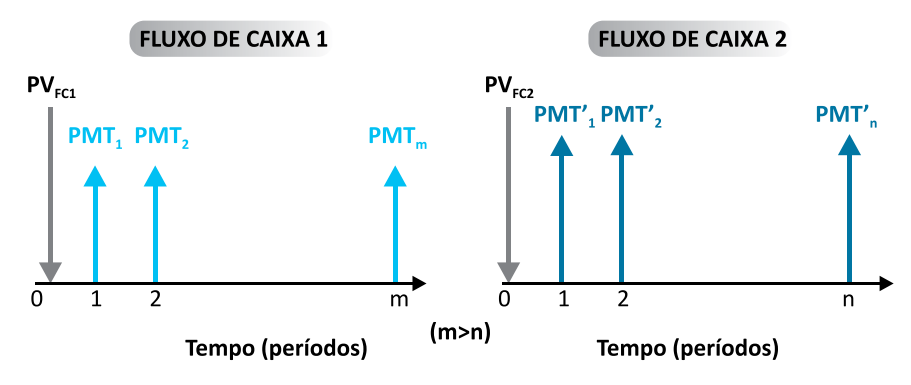

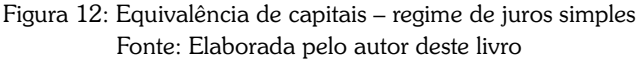

Na Figura 12, o símbolo  $PV_{FC}$  representa o valor presente do fluxo de caixa. Para comparar esses dois fluxos de caixa em regime de juros simples, você deve se valer do conceito de valor presente de um fluxo de caixa. Segundo Mathias e Gomes (2009), o valor presente  $(PV_{\text{ref}})$  de um fluxo de caixa é a soma algébrica dos valores presentes de cada uma das parcelas do fluxo de caixa para uma dada taxa de juros.

Os valores presentes desses dois fluxos de caixa 1 e 2 – denominados PV $_{FC1}$  e PV $_{FC2}$  – são a soma de cada uma das parcelas que os compõem descontadas para a data focal zero.

Vamos adotar a seguinte representação genérica:

$$
PV_{FC1} = PV_{PMT1} + PV_{PMT2} + \dots + PV_{PMTm} = \sum_{j=1}^{m} PV_{PMT_j}
$$

$$
PV_{FC2} = PV_{PMT'1} + PV_{PMT'2} + \dots + PV_{PMT'n} = \sum_{k=1}^{n} PV_{PMT'n}
$$

Em que:

- $\blacktriangleright$  PMT<sub>j</sub> é o pagamento no período j (1  $\leq$  j  $\leq$  m) do FC1; e
- $\blacktriangleright$  PMT'<sub>k</sub> é o pagamento no período k (1  $\leq$  k  $\leq$  n) do FC2.

## **EQUIVALÊNCIA DE FLUXOS DE CAIXA**

Dois fluxos de caixa são equivalentes quando os seus valores presentes, calculados para a mesma taxa de juros, forem iguais, ou seja:

$$
FC1 = FC2
$$

Essa equivalência pode ser representada por:

$$
FC1 \approx FC2
$$

Inversamente, se dois fluxos de caixa forem equivalentes para uma dada taxa de juros, então, seus valores presentes, calculados essa taxa de juros, são iguais.

Com essa definição, é possível comparar fluxos de caixa alterna tivos para decidir qual deles é o melhor em termos do seu "custo" (menor valor presente). Para isso, você, em primeiro lugar, deve descontar todos os seus componentes para uma única data que é denominada **data focal** e, em seguida, somá-los algebricamente para determinar o PV<sub>FC</sub>. Em regime de juros simples, a comparação de fluxos de caixa deve ser feita sempre na data focal "zero".

61

Leia Calculando o valor presente de um fluxo de caixa - aplicação em Leituras Complementares 2. Disponível em: <http://www.proativams.com.br/files aberto/Leiturascomplementares2.doc>. Acesso em: 27 jul. 2011.

Como dito, para que os dois fluxos de caixa mostrados na Figura 12 sejam equivalentes, eles devem produzir valores presentes iguais quando descontados a uma mesma taxa de juros. A taxa que garante essa igualdade é denominada taxa de juros (ou de desconto) de equivalência.

Observe que o desconto para o cálculo dos valores presentes dos fluxos de caixa pode ser feito em modelo racional ou em modelo comercial. Por simplificação, deste ponto em diante, nos referiremos simplesmente a uma taxa que poderá ser racional (taxa de juros) ou comercial (taxa de desconto) conforme a situação em análise.

# **EQUIVALÊNCIA DE FLUXOS DE CAIXA EM DESCONTO RACIONAL**

Você pode obter as relações de equivalência calculando os valores atuais dos dois fluxos de caixa, representados na Figura 12, pelo critério do desconto racional (utilizando a fórmula:  $C = M/(1+i*n))$  e lembrando-se de que:

$$
PV_{PMT1} = \frac{PMT_1}{(1 + i * 1)}; PV_{PMT2} = \frac{PMT_2}{(1 + i * 2)}; \dots, PV_{PMTm} = \frac{PMT_m}{(1 + i * m)}
$$
  

$$
PV_{PMT_1} = \frac{PMT_1}{(1 + i * 1)}; PV_{PMT_2} = \frac{PMT_2}{(1 + i * 2)}; \dots, PV_{PMT_n} = \frac{PMT_n}{(1 + i * n)}
$$

Assim, temos:

$$
PV_{FC1} = \frac{PMT_1}{(1+1*i)} + \frac{PMT_2}{(1+2*i)} + \dots + \frac{PMT_m}{(1+m*i)}
$$

$$
PV_{FC2} = \frac{PMT_1'}{(1+1*i)} + \frac{PMT_2'}{(1+2*i)} + \dots + \frac{PMT_n'}{(1+n*i)}
$$

De acordo com a definição de equivalência, esses dois fluxos de caixa serão equivalentes, em desconto racional, quando os seus valores atuais forem iguais (para a taxa de juros), ou seja:

$$
\text{PV}_{\text{FC1}} = \text{PV}_{\text{FC2}}
$$

# **EQUIVALÊNCIA DE FLUXOS DE CAIXA EM DESCONTO COMERCIAL**

De modo análogo, você determina essa equivalência em desconto comercial fazendo os descontos dos valores futuros para a data presente com a aplicação das fórmulas do desconto comercial  $(PV = FV * (1 - i * n))$ . Assim:

$$
PV_{FC1} = PMT_1 * (1 - 1'i) + PMT_2 * (1 - 2'i) + ... + PMT_m * (1 - m'i)
$$
  
\n
$$
PV_{FC2} = PMT'_1 * (1 - 1'i) + PMT'_2 * (1 - 2'i) + ... + PMT'_n * (1 - n'i)
$$

Como dito, os dois fluxos de caixa serão equivalentes, em desconto comercial, se os seus valores atuais forem iguais (para a mesma taxa de desconto i), ou seja:

$$
PV_{\text{FC1}} = PV_{\text{FC2}}
$$

#### Exemplo 2.12

Um título de \$ 2.000,00 com vencimento para 60 dias foi renegociado e credor e devedor ajustaram a dívida para dois pagamentos iguais com vencimentos para 90 e 120 dias. Considerando a taxa de juros de 2% am, calcule os novos valores pelo modelo racional.

Sumário de dados:

a) dívida atual PMT1 = \$ 2.000,00, n1 = 2 m; b) dívida futura PMT2 =PMT=?, n2 = 3 m, PMT3 =PMT =?, n3 = 4 m, i = 2% am.

#### Solução

A Figura 13 mostra o valor dos novos títulos designado por  $\mathrm{PMT}_{2}$  e  $\mathrm{PMT}_{3}$ . Do ponto de vista financeiro, os fluxos de caixa das duas alternativas de pagamento devem ser equivalentes. Assim, a condição do problema impõe que os valores presentes dessas duas alternativas de pagamento sejam iguais.

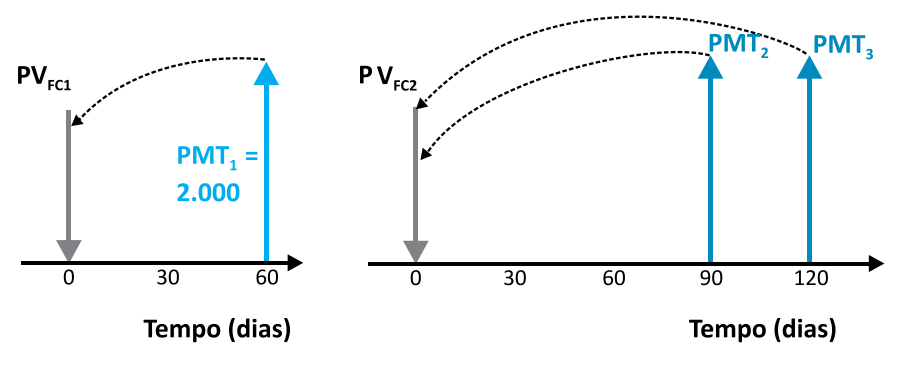

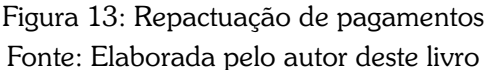

Aplicando a fórmula do desconto racional para o cálculo do valor presente dos fluxos de caixa, você tem:

**b** para o primeiro fluxo de caixa ( $n_1 = 1$  mês,  $n_2 = 2$  meses):

$$
PV_{\text{FC1}} = \frac{PMT_1}{(1 + i * 2)}
$$
 
$$
PV_{\text{FC1}} = \frac{2.000}{(1 + 0.02 * 2)}
$$

 $PV_{\text{FC1}} = $1.923,077$ 

**•** para o segundo fluxo de caixa ( $n_2$  = 3 meses,  $n_3$  = 4 meses):

$$
PV_{FC2} = \frac{PMT_2}{(1+0.02*3)} + \frac{PMT_3}{(1+0.02*4)}
$$

Como  $\mathrm{PMT}_{2} = \mathrm{PMT}_{3} = \mathrm{PMT}$ , escreve-se,

$$
PV_{FC2} = \frac{PMT}{1,06} + \frac{PMT}{1,08} = \frac{1,08 * PMT + 1,06 * PMT}{1,06 * 1,08}
$$

$$
PV_{\text{FC2}} = $1,86932 * PMT
$$

c) Aplicando a condição de equivalência para os dois fluxos de caixa, você tem:

$$
PV_{\text{FC1}} = \$1.923,07 = PV_{\text{FC2}} = 1,8693 * PMT
$$

Disso decorre:

$$
PMT = $1.028,765
$$

E se o modelo fosse o comercial? A solução seria análoga, apenas com a aplicação da fórmula de desconto comercial, qual seja:

$$
PV_{FC} = FV*(1 - i*n)
$$
  
\n
$$
PV_{FC1} = 2.000,00*(1 - 0,02*2) = $1.920,000
$$
  
\n
$$
PV_{FC2} = PMT*(1 - 0,02*3) + PMT*(1 - 0,02*4)
$$
  
\n
$$
PV_{FC2} = 0,94*PMT + 0,92*PMT = 1,86*PMT
$$

Igualando os dois valores atuais:

$$
PV_{\text{FC1}} = 1.920,00 = PV_{\text{FC2}} = 1,86*PMT
$$

Você tem:

$$
PMT = $1.032,258
$$

Confira mais exemplos de aplicação lendo o texto Equivalência de fluxos de caixa disponível em: <http://www.proativams.com.br/files\_aberto/ Leiturascomplementares2.doc>. Acesso em: 27 jul. 2011.

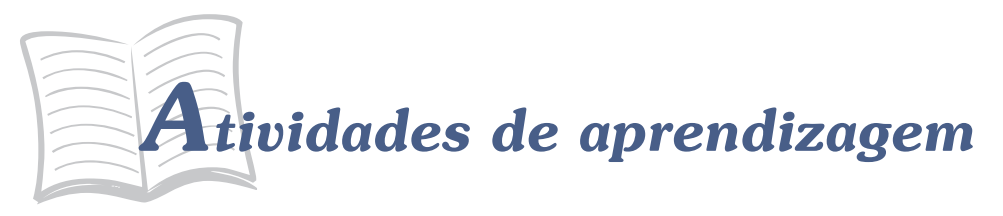

Para saber se você está acompanhado o conteúdo proposto, resolva as atividades sugeridas antes de prosseguir seus estudos e, caso tenha alguma dúvida, faça uma releitura cuidadosa dos conceitos e preste atenção nos exemplos apresentados. Lembre-se de que você conta com o auxílio de seu tutor.

- 17. Um produto é ofertado por uma loja em duas condições de pagamento: (a) \$ 20,000,00 à vista; e (b) dois pagamentos iguais no valor de \$ 10.299,00 para 30 e 60 dias da data da compra. Qual a taxa mensal de juros cobrada pela loja? Resolva utilizando os modelos racional e comercial.
- 18. Uma loja vende um aparelho de DVD por \$500,00 à vista. Alternativamente, contempla a venda a prazo com uma entrada de \$50,00 e um pagamento adicional de \$ 531,00 após 6 meses. Qual a taxa de juros anual cobrada? Resolva utilizando os modelos comercial e racional.
- 19. Aplicam-se \$ 50.000,00 à taxa de juros de 12% aa em um período de guatro meses. Um mês após essa aplicação, faz-se nova aplicação à taxa de juros de 20% aa e por três meses. Qual o valor desta segunda aplicação para que os montantes das duas operações sejam iguais?
	- a) Considerando o modelo racional.
	- b) Considerando o modelo comercial.
- 20. Uma mercadoria, cujo valor à vista é \$ 20.000,00, foi vendida em três pagamentos para 30, 60 e 90 dias da data da venda. Sabendo que cada pagamento supera o anterior em \$ 2.000,00 e que a i da operação é 24% aa, determine o valor de cada pagamento.
	- a) Considerando o modelo racional.
	- b) Considerando o modelo comercial.

# Resumindo

Nesta Unidade você conheceu o regime de juros simples, ou de capitalização simples. Estudou a modelagem do regime e deduziu suas fórmulas básicas. A seguir, entrou em contato com os conceitos de taxas de juros proporcionais e equivalentes, concluindo que ambas são iguais nesse regime de juros. Aprendeu a distinguir juros exato e comercial e a calcular a taxa de juros diária comercial. Após esses conceitos básicos, você se debruçou no estudo dos descontos segundo os modelos racional e bancário e da equivalência de fluxos de caixa. Neste último tópico, você conheceu primeiro o conceito geral de equivalência para depois aplicar a esse conceito os modelos de desconto racional e comercial.

Você realizou todas as atividades propostas na Unidade? Entendeu todos os conceitos abordados? Se a resposta for negativa, volte ao texto, esclareça suas dúvidas, refaça as atividades! Se apreendeu perfeitamente o conteúdo, parabéns! Você está apto a seguir em frente e a estudar o regime de juros compostos, objeto da Unidade 3.

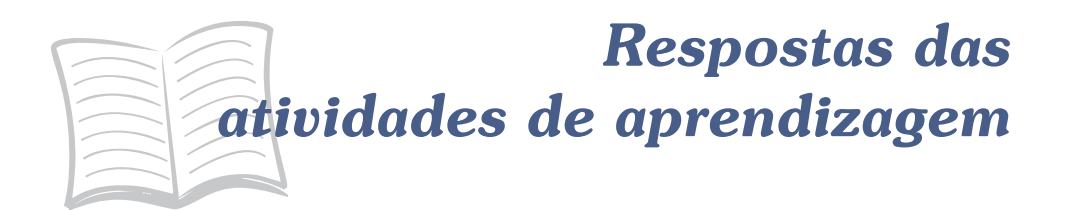

- 1. i<sub>m</sub> = 5% am, i<sub>b</sub> = 10% ab, i<sub>t</sub> = 15 % at
- 2. i<sub>m</sub> = 3 % am, i<sub>b</sub> = 6% ab, i<sub>t</sub> = 9 % at, i<sub>q</sub> = 12% aq, i<sub>s</sub> = 18% as
- 3. a) \$ 1.080,00; b) \$ 1.040,00; c) \$ 1.070,83
- 4. a) \$ 10.500,00; b) 3,57% am
- 5. a) 20 meses; b) 40 meses
- 6.  $i = 6,67%$  am
- 7. 8,33 anos
- 8. a) \$ 19.567,87; b) \$ 11.650,48; c) \$ 5.350,00; d) \$ 4.414,10
- $9. $13.043,47$
- 10. 2,13% am ou 25,50% aa
- $11. n = 70$  dias
- $12. n = 0.25$  anos ou 3 meses
- 14. a) i<sub>c</sub> = 6,10% am; b) i<sub>c</sub> = 5,90 % am; c) i<sub>c</sub> = 5,43 % am
- 15. a) i<sub>,</sub> = 7,05 % am; b) i<sub>,</sub> = 6,81 % am (menor custo é b)
- 17. i<sub>r</sub> = 1,99% am, i<sub>b</sub> = 1,935% am
- 18. i<sub>a</sub> = 36 aa (modelo racional); i<sub>a</sub> = 30,50 % aa (modelo bancário)
- 19. C<sub>r</sub> = \$ 49.523,80; C<sub>b</sub> = \$ 49.479,16
- 20. Rac. R<sub>1</sub> = \$ 4.958,12, R<sub>2</sub> = \$ 6.958,12, R<sub>3</sub> = \$ 8.958,12; Com.
- $R_1 = $ 4.972, 22, R_2 = $ 6.972, 22, R_3 = $ 8.972, 22$